Муниципальное бюджетное дошкольное образовательное учреждение «Детский сад общеразвивающего вида №42» Нижнекамского муниципального района Республики Татарстан

**All Control** 

(полное наименование работодателя)

Юридический и фактический адрес: 423582, РТ, город Нижнекамск, улица Гагарина, 50а, Заведующий Рушинцева Любовь Викторовна, e-mail:

det.sad.42@yandex.ru

(адрес места нахождения работодателя, фамилия, имя, отчество руководителя, адрес электронной почты)

## Раздел V. Сводная ведомость результатов проведения специальной оценки условий труда

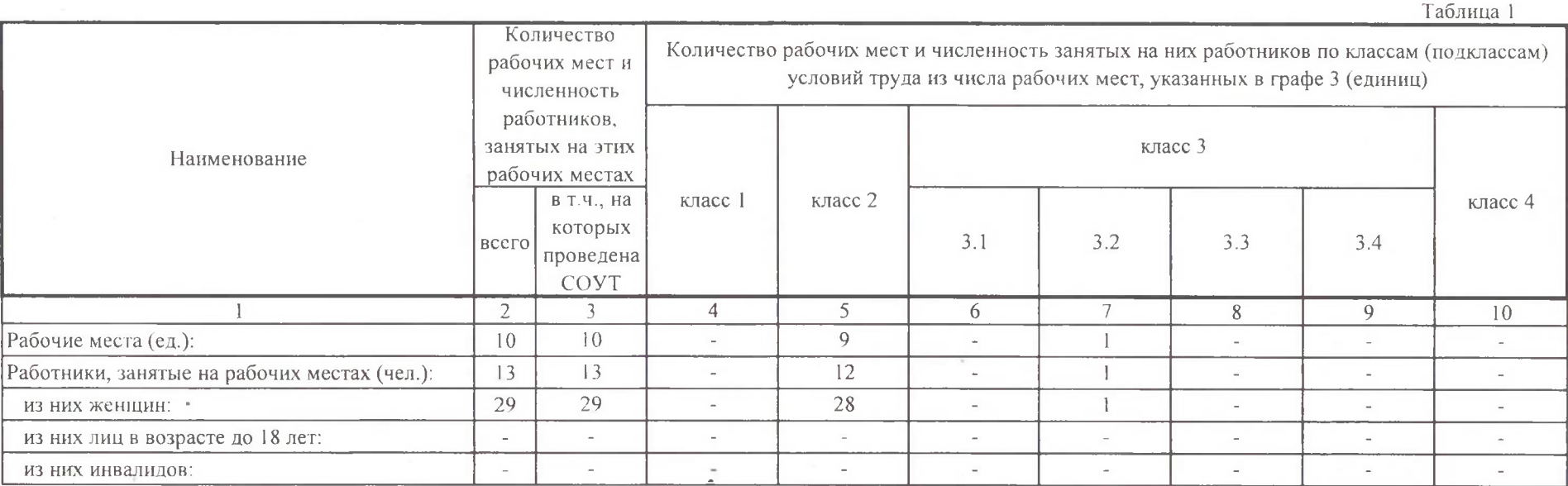

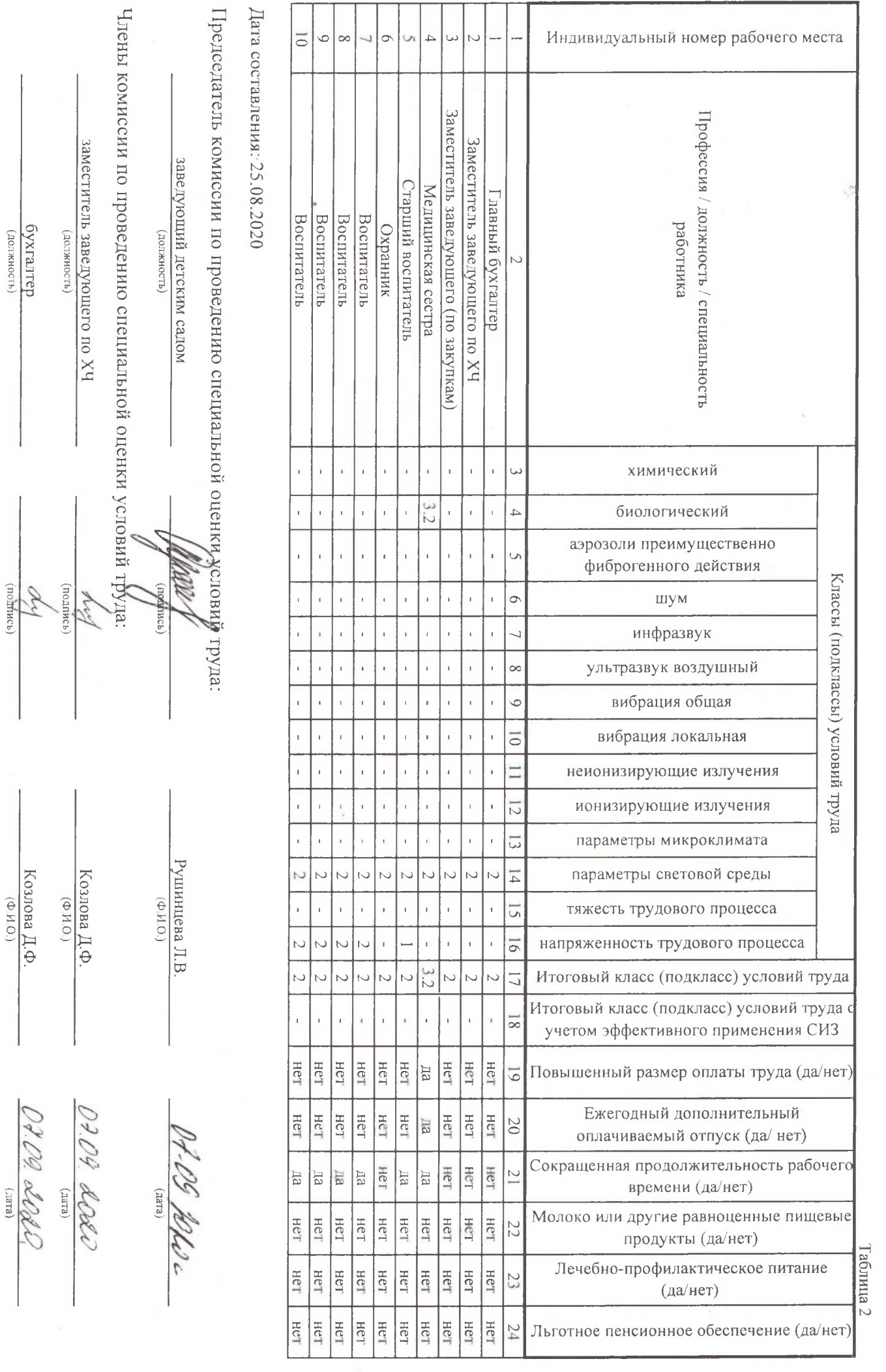

(e.err)

(полное наименование работодателя)

423570, Республика Татарстан, Нижнекамский район, г. Нижнекамск, ул.Гагарина 50А, Заведующий: Рушинцева Любовь Викторовна, телефон: 41-21-28, e-mail: det.sad.42@yandex.ru

(адрес места нахождения работодателя, фамилия, имя, отчество руководителя, адрес электронной почты)

笺

## Раздел V. Сводная ведомость результатов проведения специальной оценки условий труда

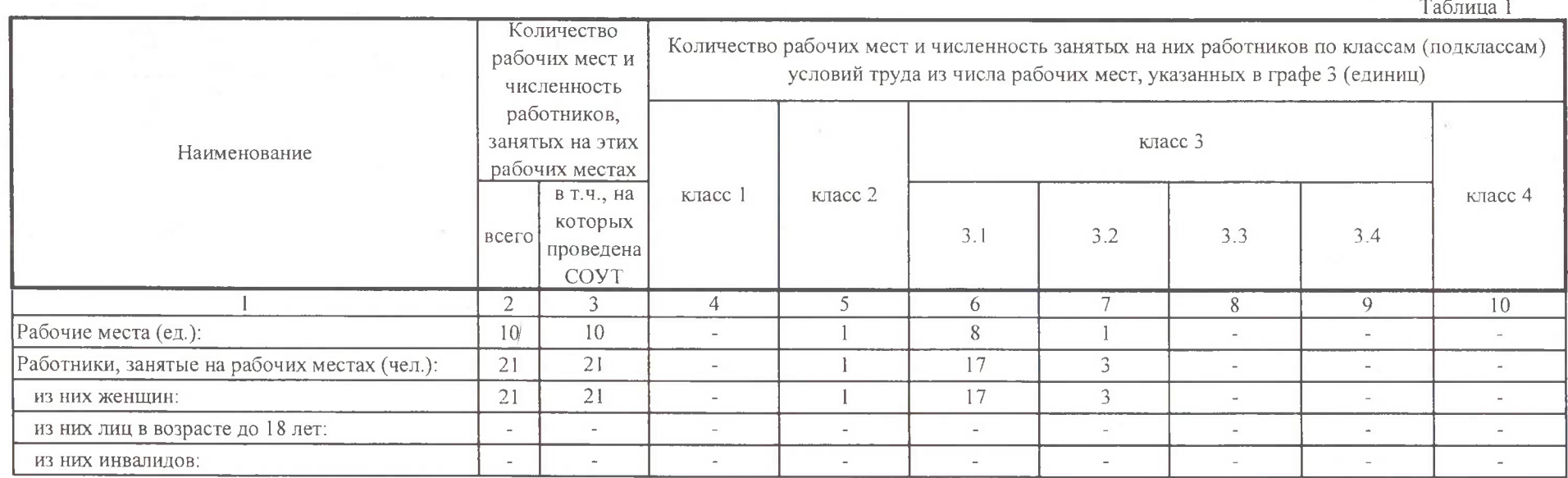

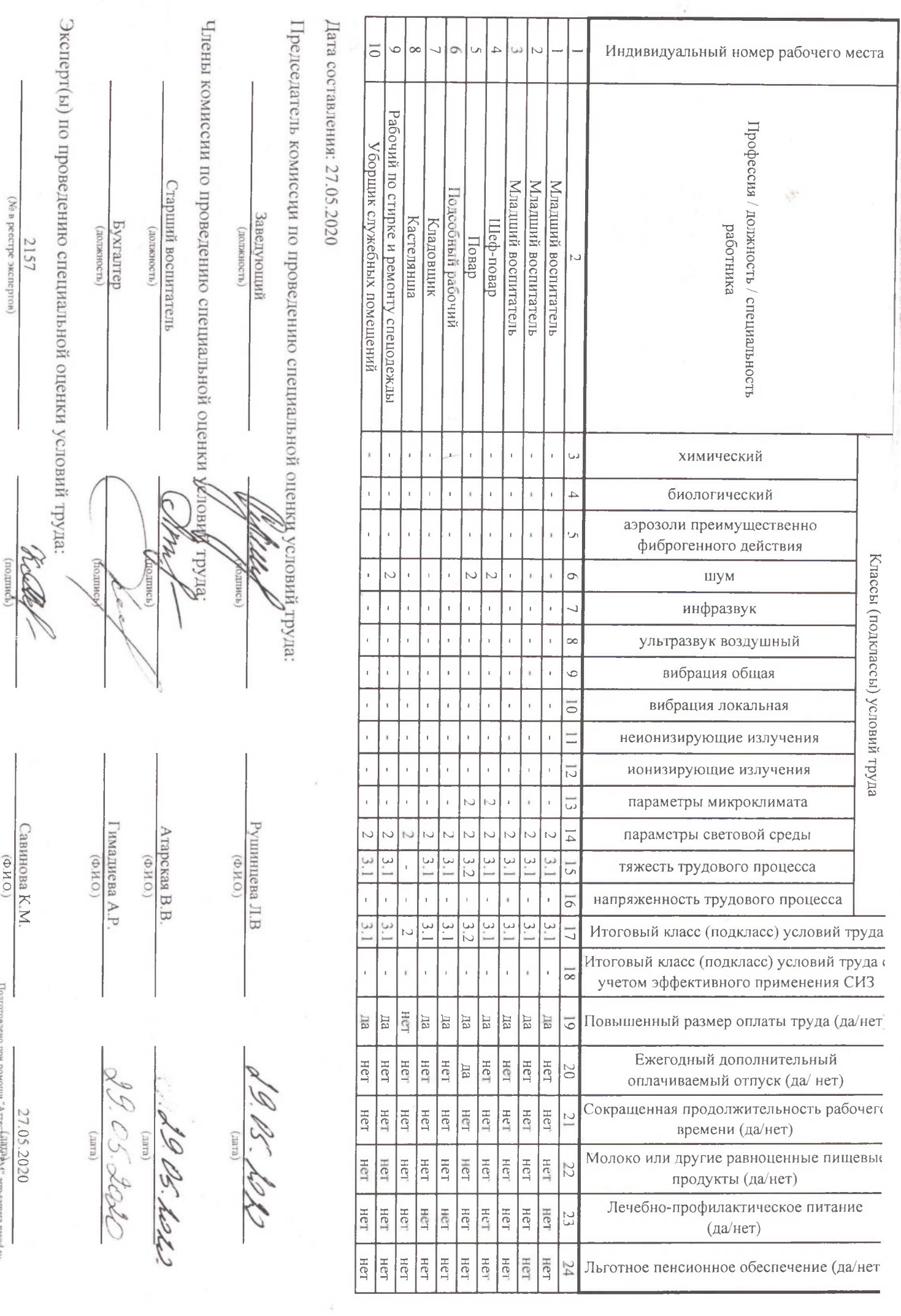

l

## МАДОУ «Детский сад общеразвивающего вида №42» Нижнекамского муниципального района Республики Татарстан

(полное наименование работодателя)

423570, Республика Татарстан, Нижнекамский район, г. Нижнекамск, ул.Гагарина 50А, Заведующий: Рушинцева Любовь Викторовна, телефон: 41-21-28, e-mail: det.sad.42@yandex.ru

(адрес места нахождения работодателя, фамилия, имя, отчество руководителя, адрес электронной почты)

## Раздел V. Сводная ведомость результатов проведения специальной оценки условий труда

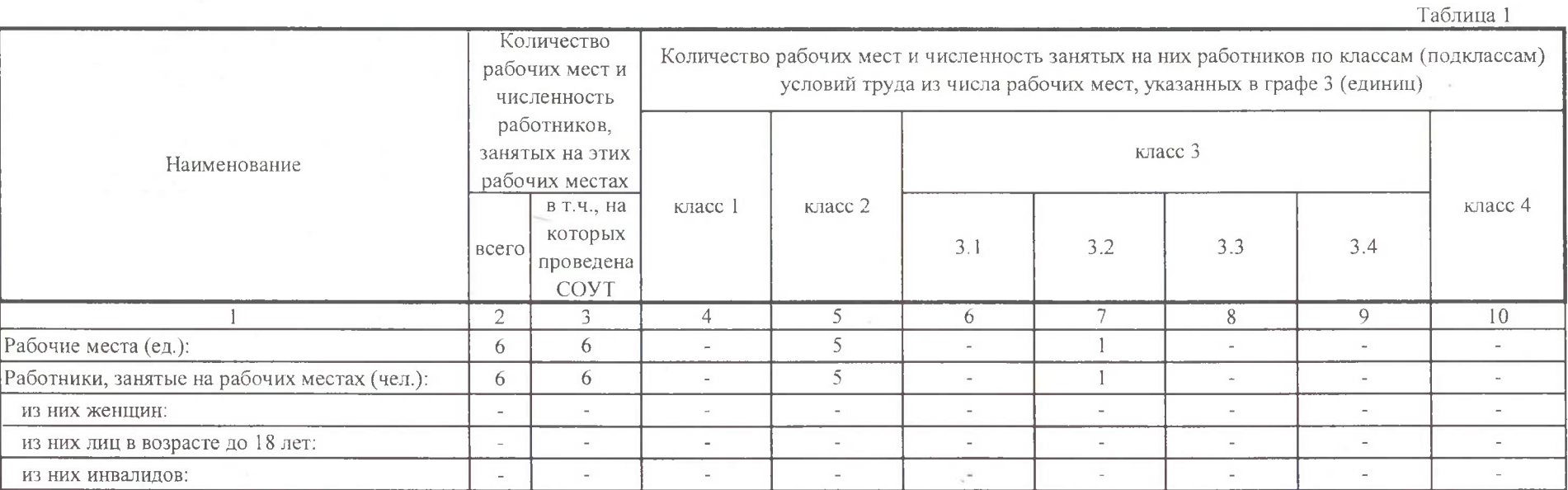

Подготовлено при помощи "Аттестация PM" arm-samara narod.ru

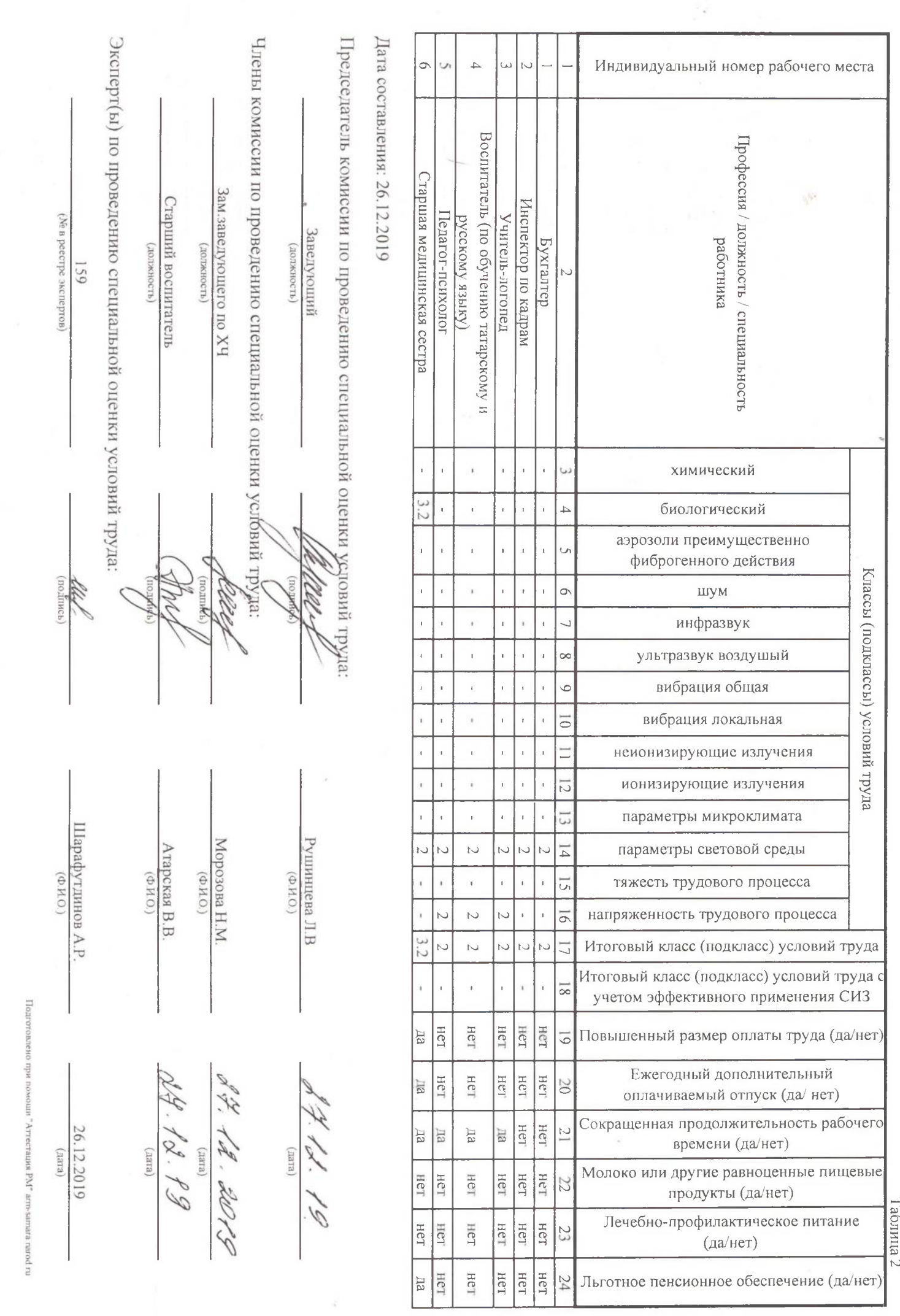

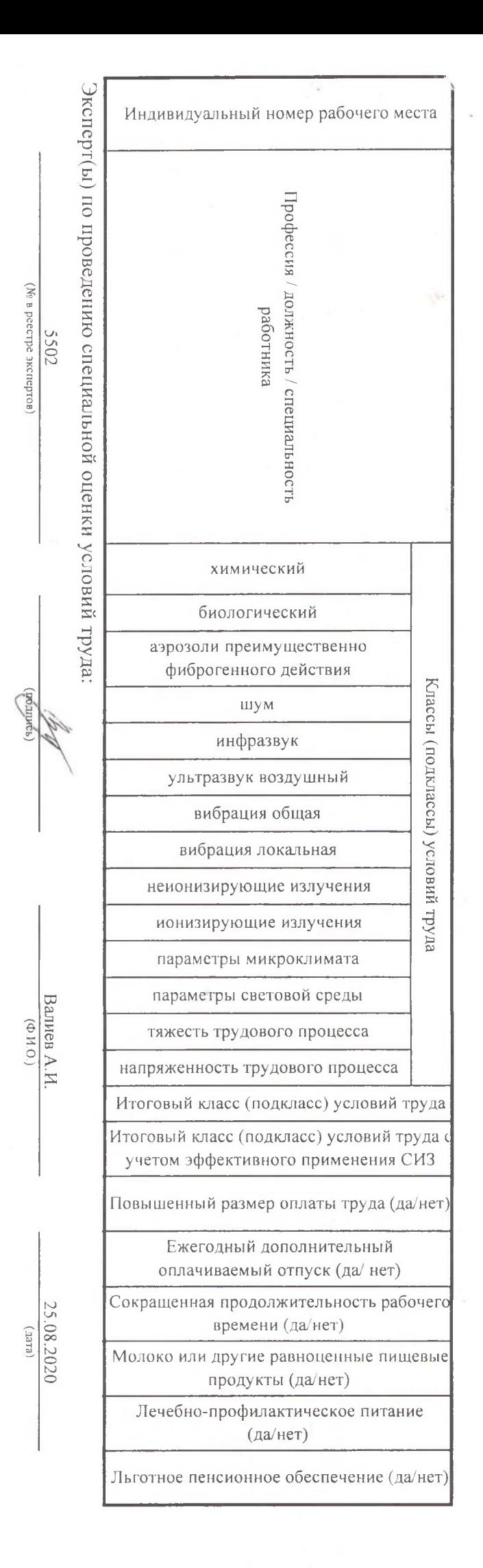